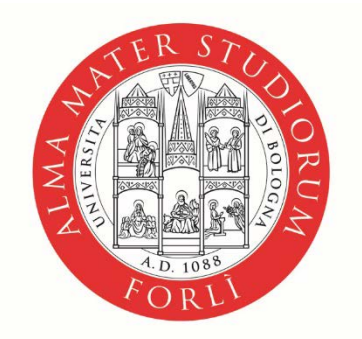

ALMA MATER STUDIORUM **IVERSITÀ DI BOLOGNA** CAMPUS DI FORLÌ

# **TIROCINI CURRICULARI**

**Corso di Laurea in Sociologia**

**SEDE DI FORLI**

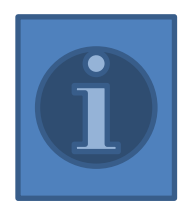

### **DISPOSIZIONI sui TIROCINI emergenza COVID 19 aggiornate ad oggi – 20/01/2021**

**Tenete costantemente monitorata la mail istituzionale, il portale di Ateneo -**

**<https://www.unibo.it/it/ateneo/covid-19-misure-adottate-da-alma-mater/lezioni-esami-tirocini> e la pagina dedicata ai tirocini [curriculari](https://corsi.unibo.it/laurea/SociologiaForli/tirocini-curriculari) del sito del vostro corso**

Il Dipartimento di Sociologia e Diritto dell'Economia ha disposto che **a partire dal 18 maggio 2020**, **i tirocini curriculari esterni ed interni all'Università** che erano stati sospesi in seguito a lock down potessero **riprendere o essere attivati in presenza**. I soggetti ospitanti devono, **in caso di tirocinio in presenza**, comunicare all'Ufficio Tirocini il loro impegno a garantire al tirocinante le condizioni di sicurezza e di igiene previste dalla normativa vigente, formare il tirocinante sui Protocolli di sicurezza aziendale e assicurare tutte le tutele e i dispositivi di protezione previsti dalle disposizioni sanitarie in corso. Lo studente stesso accettando un'offerta di tirocinio in presenza dichiara la propria disponibilità a svolgere il tirocinio in presenza.

**Qualora non sussistano condizioni che permettono lo svolgimento del tirocinio in presenza, è consentito, laddove azienda/ente, tirocinante e tutor accademico concordino, attivare il tirocinio con modalità completamente da remoto.**

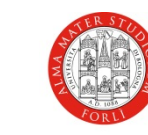

#### **DISPOSIZIONI sui TIROCINI emergenza COVID 19 aggiornate ad oggi – 20/01/2021**

#### **NEWS**

#### **Possibile riduzione del monte ore tirocinio causa emergenza Covid-19**

La Commissione Tirocini, dato il perdurare dell'emergenza sanitaria, prevede di **estendere anche all'a.a. 2020/21**, la possibilità di terminare il tirocinio al raggiungimento del 70% delle ore previste - ovvero 105 ore per il tirocinio obbligatorio (invece di 150 ore) e 175 ore per il tirocinio facoltativo (invece di 250 ore) – qualora si verifichino **entrambe** le seguenti condizioni:

- 1) si presentino difficoltà nel completamento del monte ore di tirocinio (avviato sia in presenza che da remoto) esclusivamente legate all'emergenza sanitaria in corso;
- 2) previo accordo fra azienda/ente e tirocinante da comunicare [all'Ufficio](mailto:accf.forli.tirociniplacement@unibo.it) tirocini

**Restano invariati tutti gli adempimenti a cura dello studente indicati al paragrafo "Cosa fare al termine del tirocinio" - inclusa la relazione finale.**

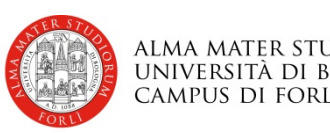

# **IL TIROCINIO CURRICULARE:**

#### **COSA E'?**

Il tirocinio curriculare è un'attività **formativa** (e come tale attribuisce i CFU previsti dal piano di studi) che consente allo studente l'acquisizione di competenze professionalizzanti a completamento della formazione in aula mediante **un inserimento diretto nel mondo del lavoro.**

#### **☆ DOVE?**

E' possibile svolgere il tirocinio curriculare presso aziende, enti pubblici, ONG, cooperative, studi professionali - **pubblici e privati - , già convenzionati o da convenzionare**, **sia in Italia che all'estero**.

#### **☆ DURATA?**

**La durata è in ORE** (nr. di CFU x 25) e va «concordato» fra azienda/ente ospitante e tirocinante il periodo in cui svolgerle (tenuto conto di tutto il procedimentono autorizzatorio online)

### **TIROCINIO CURRICULARE: Passo passo**

#### **1. «INSERIRE» IL TIROCINIO IN PIANO DI STUDI**

Il tirocinio per la L SOC è **obbligatorio** al **III anno:** è un'attività formativa da 6 CFU - **150 ore. NON è DA INSERIRE.**

Il tirocinio può essere anticipato al 2° anno se si sono conseguiti **almeno 90 CFU** (previa autorizzazione del Coordinatore del Corso di Studi - in qualsiasi momento dell'anno accademico).

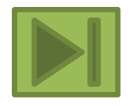

Puoi **inserire un ulteriore tirocinio da 10 CFU (250 ore)** nel «Gruppo a Libera Scelta dello studente» in sovrannumero **o** in sostituzione di un esame. Anche in questo caso occorre l'autorizzazione del Coordinatore del Corso di Studi.

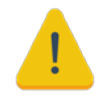

**Prima di procedere alla richiesta di inserimento del II tirocinio in piano di studi bisogna già aver individuato l'azienda disponibile a ospitarti (che può essere la stessa in cui hai svolto il tirocinio obbligatorio o una ex-novo).**

### **TIROCINIO CURRICULARE: Passo passo**

#### **2. FARE IL CORSO SULLA SICUREZZA E SALUTE SUL LAVORO**

Come previsto dalle Convenzioni stipulate con gli Enti/Aziende e dal D. Lgs. 81/2008 lo studente ha il diritto/obbligo di ricevere la formazione generale relativa alla Sicurezza e salute sui luoghi di lavoro.

Alma Mater Studiorum mette a disposizione degli studenti il corso "Sicurezza e Salute - Formazione generale e formazione specifica", presente sulla piattaforma Servizio E-Learning dell'Università di Bologna al seguente link:

<https://elearning-sicurezza.unibo.it/>

Al termine del corso potrai scaricare da Studenti On Line il certificato da presentare al Responsabile dell'azienda presso cui svolgerai lo stage o un'esperienza lavorativa.

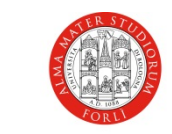

### **TIROCINIO CURRICULARE: Passo passo**

#### **3. TROVARE UN'AZIENDA/ENTE**

#### **a) ACCEDERE AL [Servizio](https://tirocini-studenti.unibo.it/tirocini/studenti/loginStudenti.htm;jsessionid=D8165FE11333F3AE76E0AC04048E76C8.mic-joss4) Tirocini online CON LE CREDENZIALI ISTITUZIONALI**.

Selezionando «TIROCINI CURRICULARI» potete visualizzare:

 **Offerte** = offerte di tirocinio pubblicate dagli enti convenzionati

**Aziende** = elenco aziende convenzionate con Unibo (visibilità)

**oppure…**

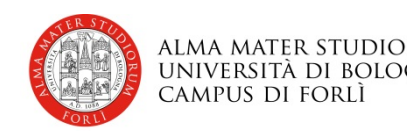

## **TIROCINIO CURRICULARE Passo passo**

b) Se trovi un'azienda/ente in Italia o all'estero disponibile ad accoglierti in tirocinio, ma **non ancora convenzionata** comunica all'Ufficio Tirocini i contatti dei referenti dell'azienda.

- $\triangleleft$  L'Ufficio Tirocini invia all'azienda/ente:
	- le indicazioni per la registrazione in Applicativo
	- e avvia per l'istruttoria per la **valutazione di convenzionamento da parte della Commissione Tirocini (che si riunisce mensilmente)**

**<sup>◆</sup> N.B.: i tempi di stipula delle convenzioni si basano sui tempi «tecnici» legati alla risposta da parte degli enti/aziende e ai controlli degli Uffici competenti.**

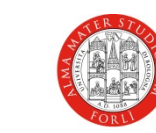

### **MI INTERESSA UN' OFFERTA: cosa fare?**

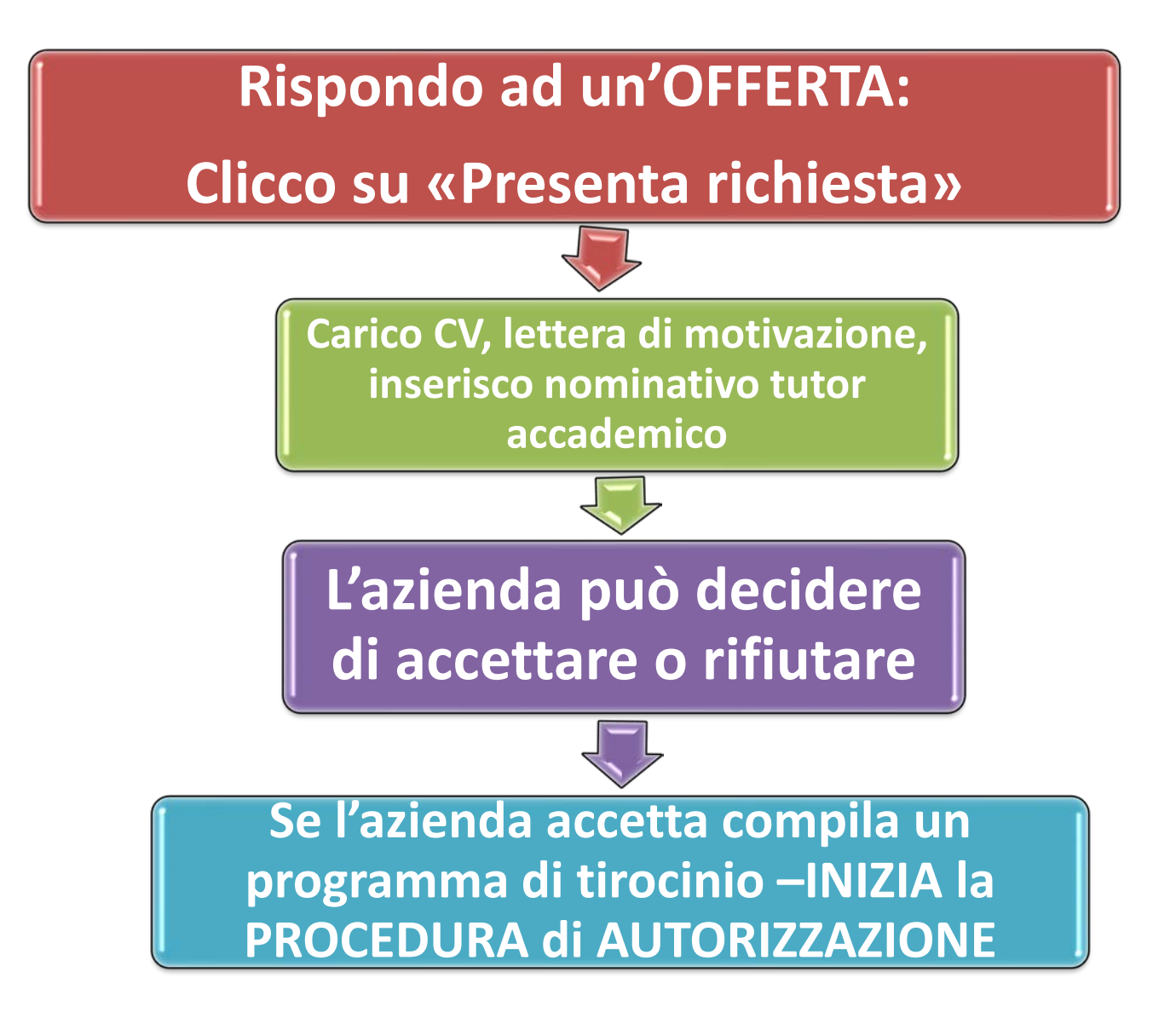

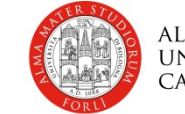

### **MI INTERESSA UN' AZIENDA: cosa fare?**

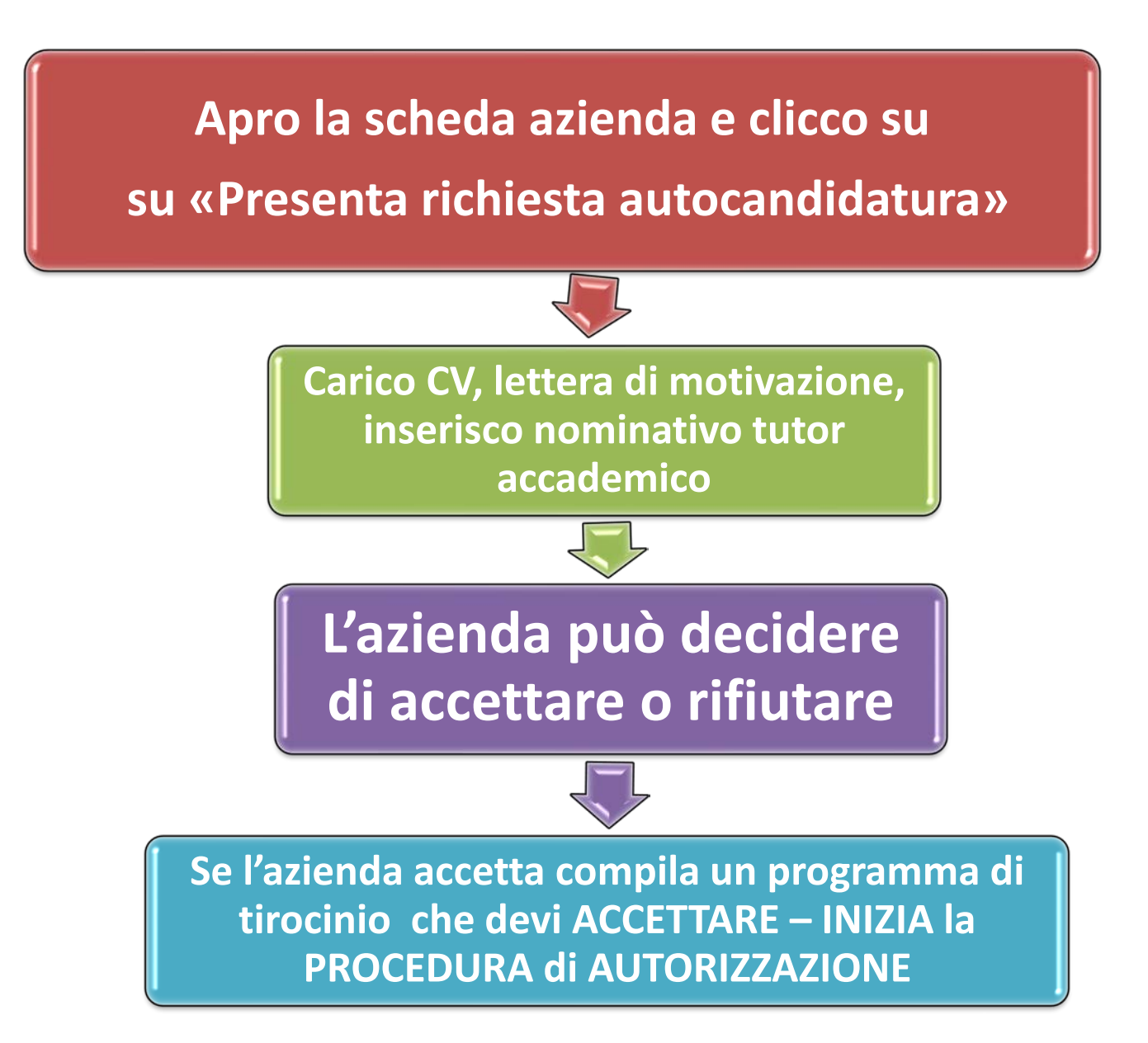

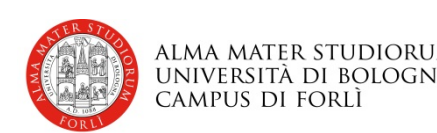

# **LA RICHIESTA ONLINE**

Gli indicatori cambiano colore in base allo stato della procedura e vi viene inviata una e-mail automatica di notifica.

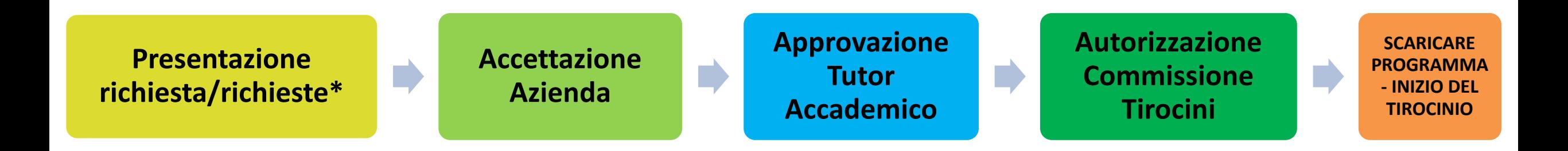

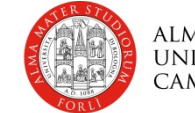

# **STEP in applicativo Tirocini: Presentare richiesta o autocandidatura**

Caricare il Cv, la lettera di motivazione ed inserire il nominativo del tutor accademico assegnato a seconda della lettera iniziale del cognome.

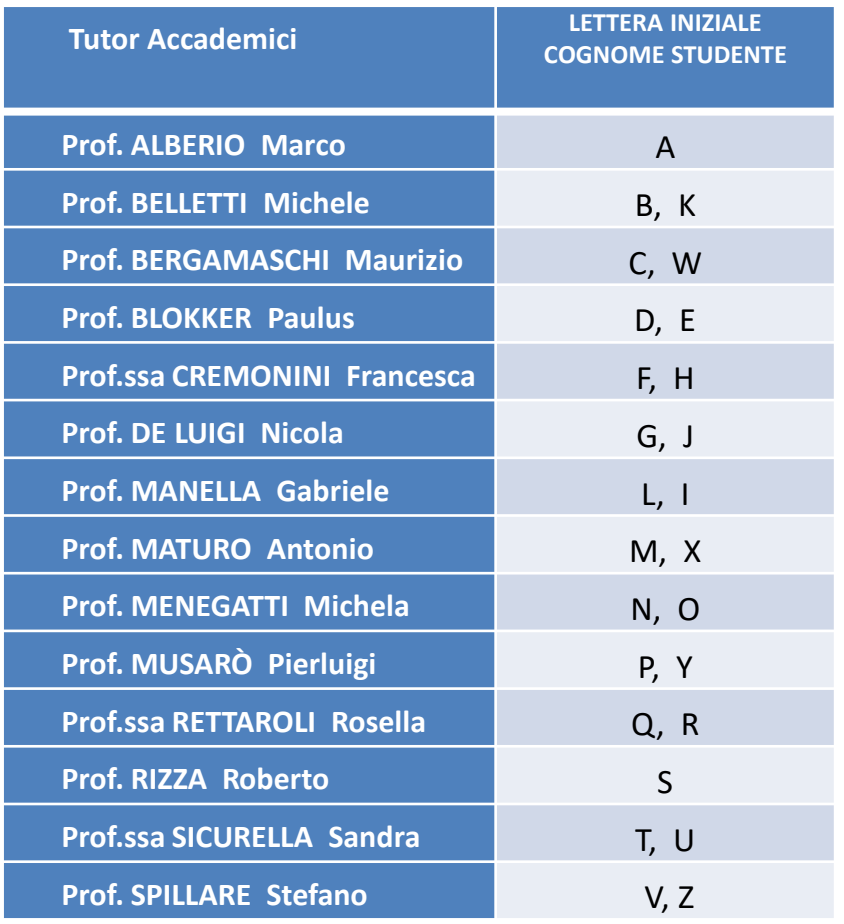

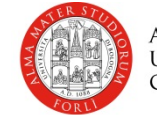

# **L'azienda accetta e il tutor accademico valida**

**<sup>❖</sup> L'azienda** riceve le richieste da parte degli studenti e accetta o meno (**semaforo** ) compilando il «Programma di tirocinio» (orari, tutor aziendale, periodo, obiettivi ed attività).

**<sup>❖</sup> Il tutor accademico** è chiamato a valutare il Programma di Tirocinio ed in caso di valutazione positiva il semaforo diventa

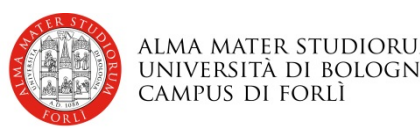

# **Commissione Tirocini**

- $\dots$  Dopo l'accettazione dell'azienda e l'approvazione del tutor, la richiesta viene valutata dalla **COMMISSIONE TIROCINI** (che si riunisce una volta al mese).
- $\dots$  Se la Commissione approva il tirocinio può iniziare dalla data indicata sul programma di tirocinio ( data dalla quale per le ore previste si hanno le coperture assicurative INAIL e RC)

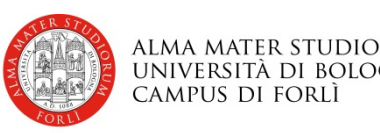

# **Registro Presenze**

- ◆ Dopo l'approvazione della Commissione, lo studente deve scaricare il programma di tirocinio, firmarlo, raccogliere la firma del referente della struttura ospitante e una copia di un suo documento d'identità e **ricaricarlo on line**.
- ❖ Stampa del Registro Presenze.

**Lo STUDENTE non può iniziare IL TIROCINIO PRIMA di aver caricato il Programma e stampato il Registro Presenze**

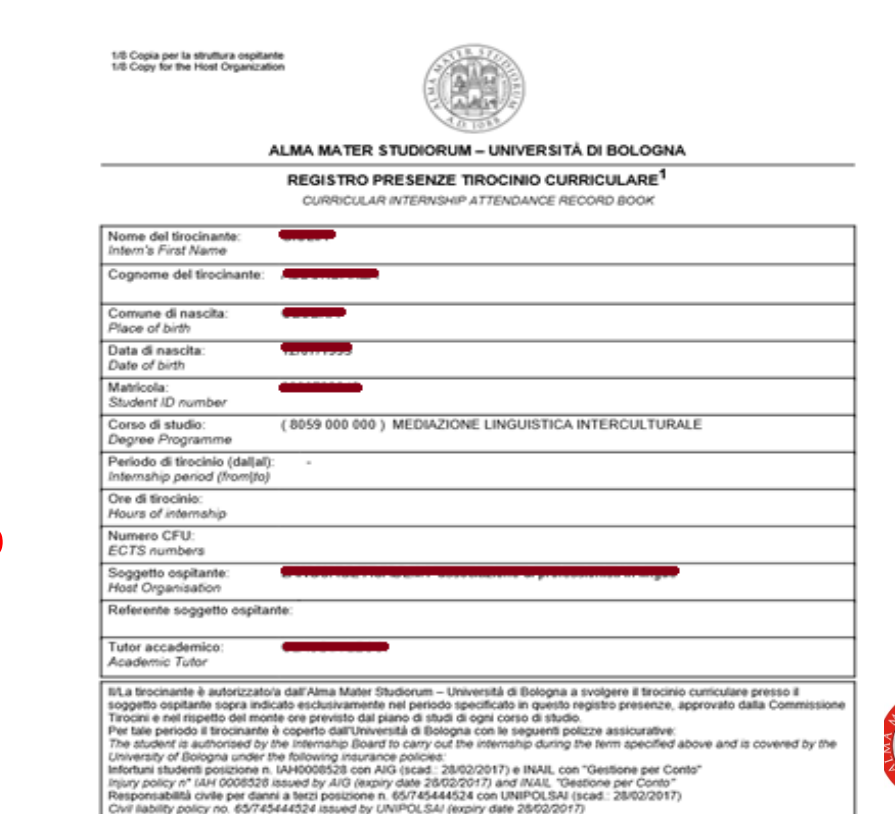

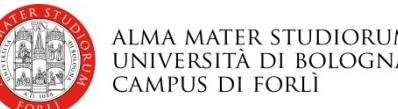

# **DURANTE IL TIROCINIO**

 $\dots$  Lo studente deve riportare sul Registro Presenze quotidianamente:

- Orari (max 8 ore al giorno)
- Mansioni svolte (controfirmate dal tutor aziendale)
- $\triangleright$  Far controfimare al tutor la presenza e le attività svolte

 $\mathbf{\hat{\ast}}$  NB.

- Eventuali spostamenti devono essere comunicati via email dal Tutor Aziendale all'Ufficio Tirocini, mettendo in cc l'indirizzo dello studente.
- **Il tirocinio deve essere continuativo**: in caso di assenza superiore a 10 giorni lo studente deve darne comunicazione al servizio tirocini che provvederà ad informare la Commissione Tirocini che valuterà la possibilità di interruzione del tirocinio.
- L' Azienda può chiedere il **prolungamento del tirocinio** nella misura massima del 20% delle ore previste.

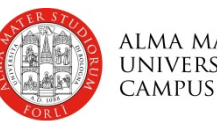

# **AL TERMINE DEL TIROCINIO: Cosa fare?**

- 1. Far firmare al Referente **aziendale** il Registro Presenze.
- 2. Stilare una **[relazione obbligatoria \( sia che il tirocinio sia obbligatorio](http://corsi.unibo.it/Magistrale/ScienzeInternazionaliDiplomatiche/Documents/Tirocini%20curriculari/INDICAZIONI%20STESURA%20RELAZIONE.pdf)  che facoltativo)** seguendo le indicazioni disponibili sul portale.
- 3. Upload registro presenze e relazione finale in applicativo.
- 4. Compilare il questionario di valutazione visibile in applicativo.

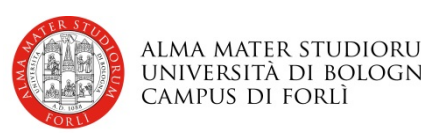

# **AL TERMINE DEL TIROCINIO: Verbalizzazione**

#### **<del>☆</del>** Requisiti per la verbalizzazione:

- Caricamento online del registro presenze (firmato e timbrato).
- Relazione finale in formato word validata dal tutor accademico.
- ▶ Compilazione del questionario finale online.

**Una volta al mese l'Ufficio Tirocini trasmette alla Commissione Tirocini i nominativi degli studenti che hanno avuto l'ok da parte del tutor accademico alla relazione finale.**

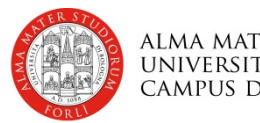

# **LA RELAZIONE FINALE**

Sono previste tre tipologie di relazione finale OBBLIGATORIA a seconda che il tirocinio sia:

- 1) OBBLIGATORIO da 150 ore
- 2) FACOLTATIVO da 250 ore
- 3) RICHIESTA di EQUIPARAZIONE dell' ATTIVITA' LAVORATIVA

- Sulla pagina dedicata ai tirocini curriculari trovate linee guida molto dettagliate da seguire a seconda dei casi.

<https://corsi.unibo.it/laurea/SociologiaForli/tirocini-curriculari>

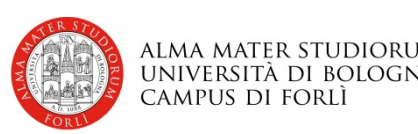

## **RELAZIONE FINALE: Tirocinio obbligatorio**

La relazione, che deve puntare a descrivere e valutare l'attività svolta in riferimento sia alle dinamiche relative all'ambiente di lavoro, sia ad obiettivi e contenuti formativi del Corso di Laurea, si compone di **4 parti**:

1.Parte relativa allo studente tirocinante

2.Descrizione dell'azienda (ente, associazione, ecc)

3.Analisi delle attività svolte

4.Valutazione dell'esperienza formativa di tirocinio

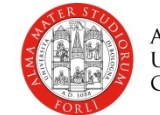

# **RELAZIONE FINALE: Tirocinio facoltativo 250 ore**

La relazione, che deve puntare a descrivere e valutare l'attività svolta in riferimento sia alle dinamiche relative all'ambiente di lavoro, sia ad obiettivi e contenuti formativi del Corso di Laurea, si compone di **5 parti:**

1.Parte relativa allo studente tirocinante

2.Descrizione dell'azienda (ente, associazione, ecc)

3.Analisi delle attività svolte

4.Approfondimento sull'attività svolta

5.Valutazione dell'esperienza formativa di tirocinio

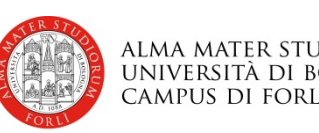

# **Riconoscimento dell'attività lavorativa al tirocinio**

E' possibile richiedere il riconoscimento dell'attività lavorativa al tirocinio da 6 CFU. Lo studente invia alla Segreteria Studenti la **domanda di riconoscimento dell'attività lavorativa** completa dei seguenti documenti:

- 1. Attestazione in carta intestata originale dell'azienda/ente che certifichi il periodo di servizio svolto e le mansioni (l'attività deve esser in corso di svolgimento o non deve essere terminata da più di 12 mesi, oltre ad essere inerente al proprio percorso di studi);
- 2. Curriculum Vitae;
- 3. Relazione delle attività svolte che evidenzino la coerenza con l'obiettivo formativo del corso (vedi «Istruzioni relazione di Riconoscimento»).

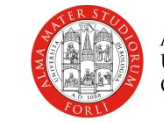

# **Riconoscimento dell'attività lavorativa come tirocinio**

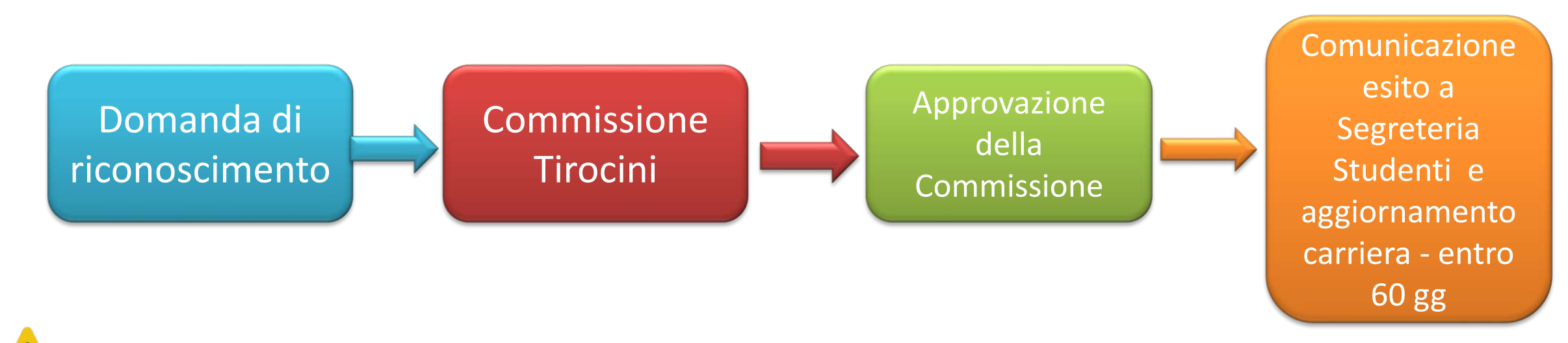

La domanda di riconoscimento è solo cartacea ed in marca da bollo quindi **non si utilizza l'applicativo tirocini.**

**NON SI PUO' SVOLGERE IL TIROCINIO NELL'AZIENDA/ENTE in cui SI LAVORA, ma si può chiedere il riconoscimento dell'attività lavorativa**, laddove sono evidenziabili in essa forti nessi con i costrutti teorici e le attività formative del corso.

Gli studenti non possono richiedere più di una volta nella loro carriera universitaria il riconoscimento della **stessa attività lavorativa** al tirocinio.

# **Dopo la laurea…IL TIROCINIO POST LAUREA**

**https://www.unibo.it/it/servizi-e-opportunita/tirocini/tirocini-post-laurea/tirocinio-post-laurea**

I **destinatari** sono persone che hanno conseguito un titolo di studio (laurea e/o laurea magistrale) **da non più 12 mesi**.

La **durata massima** del tirocinio post laurea è di **6 mesi** (all'interno dello stesso ente ospitante).

In attuazione della LR 1/2019 sono obbligatorie:

- **l'indennità**, a carico del soggetto ospitante, che non può essere inferiore a 450,00 euro mensili;
- **Il progetto formativo individuale** di tirocinio deve fare riferimento al Sistema Regionale delle Qualifiche;

 **[l'attestazione dell'attività svolta e delle competenze acquisite](http://almaorienta.unibo.it/laureati/attestazione-dellattivita-svolta-e-delle-competenze-acquisite-a-fine-tirocino)** a fine tirocinio deve essere realizzata attraverso il sistema regionale di formalizzazione e certificazione delle competenze (SFRC).

Puoi vedere le offerte di tirocinio post laurea solo dopo esserti laureato, ma già da laureando puoi autocandidarti presso le aziende proponendoti per un tirocinio post laurea

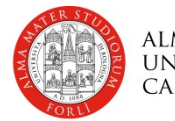

# **DOVE TROVARE LE INFORMAZIONI SUL TIROCINIO**

**Sui siti dei Corsi di studio, dentro la sezione «Studiare» → «Tirocinio curriculare»**

**<https://corsi.unibo.it/laurea/SociologiaForli/tirocini-curriculari>**

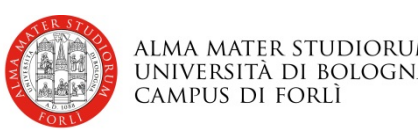

#### **Bando ERASMUS+Tirocinio**

**Tirocinio** presso imprese, centri di formazione, università e centri di ricerca o altre organizzazioni **esclusivamente nei 27 Stati membri dell'Unione Europea**, e nei **3 paesi dello Spazio Economico Europeo** (Islanda, Liechtenstein, Norvegia), **ex Repubblica Iugoslava di Macedonia e Serbia.**

I tirocini possono avere una **durata di 2 mesi o 3 mesi.**

**Il contributo finanziario** va dai 350 ai 400 Euro mensili.

Per poter svolgere questo tipo di tirocini è necessario soddisfare i **requisiti linguistici** che trovi specificati **nel Bando**.

Il prossimo bando uscirà indicativamente nel mese di **marzo 2021** per partire nell'a. a. 2021-2022 ovvero con partenze da Settembre 2021 fino a Giugno 2022!!

[https://www.unibo.it/it/internazionale/tirocini-estero/erasmus-mobilita-per-tirocinio/erasmus-mobilita-tirocinio-come](https://www.unibo.it/it/internazionale/tirocini-estero/erasmus-mobilita-per-tirocinio/erasmus-mobilita-tirocinio-come-partecipare/erasmus-mobilita-tirocinio-come-partecipare)partecipare/erasmus-mobilita-tirocinio-come-partecipare

I vincitori possono chiedere il riconoscimento del tirocinio curriculare.

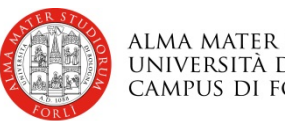

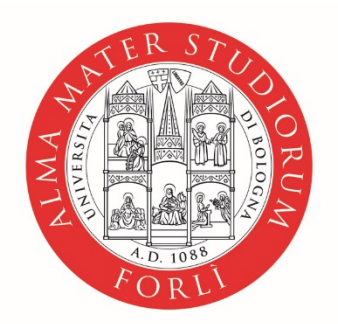

ALMA MATER STUDIORUM<br>Università di Bologna **CAMPUS DI FORLÌ** 

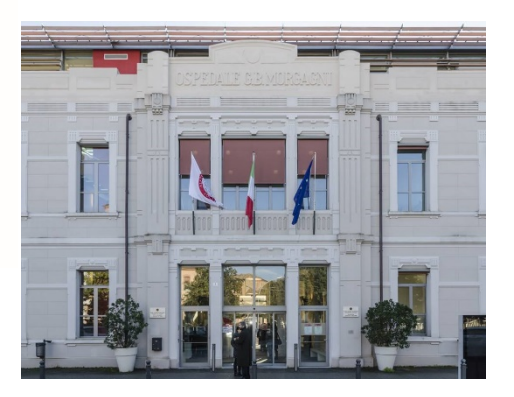

#### **UFFICIO RELAZIONI INTERNAZIONALI, TIROCINI E PLACEMENT**

#### Padiglione Melandri, piano terra, Piazzale Solieri 1

#### accf.forli.tirociniplacement@unibo.it TEL: 0543 374135 PIATTAFORMA TEAMS: contatta fabiola.farneti2@unibo.it

www.unibo.it